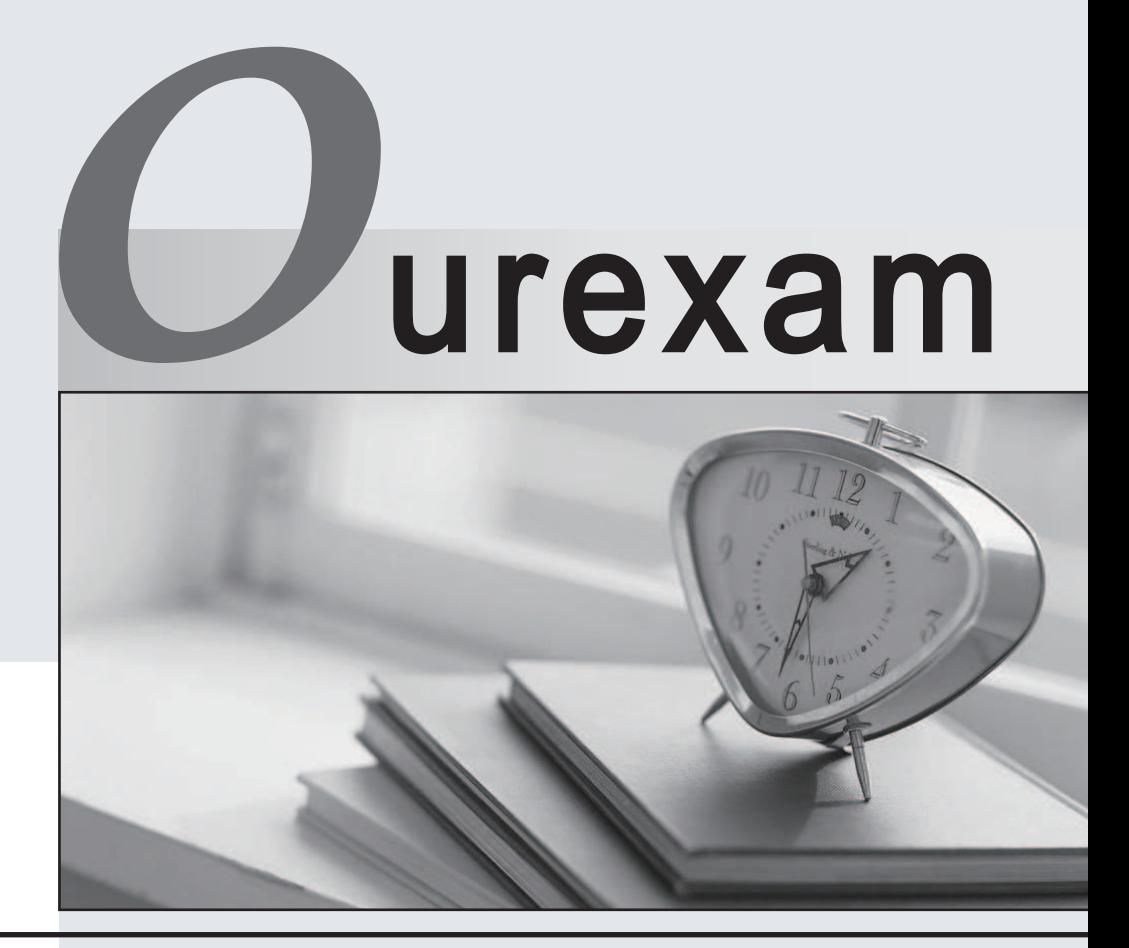

# Higher Quality Better

# Better Service!

Http://www.ourexam.com We offer free update service for one year

# **Exam** : **190-959**

# **Title** : IBM Websphere Portal 6.1 Application Development

# **Version** : Demo

1. An insurance company would like to target specific content to users who live in the northeast and own auto insurance. These attribute values can be accessed from the users profile. What type of portal personalization can be used to identify this user segment and target specific content to them?

A.Rules Engine

B.Simple Filtering

- C.Attribute Filtering
- D.Collaborative FilteringWHelveticaArialZ

**Answer:** A

2. What WebSphere Portal V6.1 installation option is best suited for an optimized development environment?

A.Debug Installation Option

B.Performance Installation Option

C.Development Installation Option

D.Administration Installation Option WHelveticaArialZ

**Answer:** D

3. Jerome is attempting to use Rational Application Developer to debug a portal application on a remote server but the connection is consistently failing. What configuration option is available in Rational Application Developer to potentially fix this problem?

A.Enable caching under Window -> Preferences -> Internet -> Cache.

B.Right-click on the server in the Servers view and select Restart -> Debug.

C.Increase the Debugger Timeout setting under Window -> Preferences -> Java -> Debug.

D.Select Skip breakpoints during a Run to Line operation under Window -> Java -> Run/Debug.WHelveticaArialZ

#### **Answer:** C

4. What content is displayed when accessing TestPortlet in the VIEW mode?

public class TestPortlet extends javax.portlet.GenericPortlet {

public void doView(RenderRequest request, RenderResponse response) throws PortletException,

IOException {

response.setContentType(request.getResponseContentType());

response.getWriter().println("Executing CertTrialPortlet.doView()");

}

@RenderMode(name="view")

public void handleView(RenderRequest request, RenderResponse response)throws PortletException,

IOException{

response.setContentType("text/html");

response.getWriter().println("Executing CertTrialPortlet.handleView()");

```
}
```
}

A.Executing CertTrialPortlet.doView()

B.Executing CertTrialPortlet.handleView()

C.IllegalStateException because you cannot have both @RenderMode=view and doView() in same portlet the contract of the contract of the contract of the contract of the contract of the contract of the contract of the contract of the contract of the contract of the contract of the contract of the contract of the co

D.Compiler error indicating that you cannot have both @RenderMode=view and doView() in TestPortlet class. WHelveticaArialZ

**Answer:** B

5. Evan is developing a WSRP 2.0 Compliant portlet and he wants to send a custom java object Sample as an event to the WSRP 2.0 Compliant remote portlet. What changes should he make to the Sample class and the control of the control of the control of the control of the control of the control of the control of the control of the control of the control of the control of the control of the control of the control of th

public class Sample{

private String hello;

public String getHello(){

return hello;

```
}
```
public void setHello(String hello){ this.hello =  $h$ ello;

```
}
```
}

A.He should mark Sample class as Serializable

B.He should mark Sample class as Serializable as well as JAXB Serializable by adding @XmlRootElement annotation

C.He should mark Sample class as Serializable as well as JAXB Serializable by adding @XmlSerializable annotation

D.You cannot pass complex objects to the remote portlet. WHelveticaArialZ

#### **Answer:** B

6. The following code demonstrates an example for theme extensions

Which one of the following is TRUE about the code?

A.This code can be included in portlet or theme jsp.

B.This code can be included only in the theme or skin jsps.

C.Extension Point com.ibm.portal.theme.plugin.SimpleLinks is not defined in plugin.xml

D.This code displays the title of all the extensions of type SimpleLinksWHelveticaArialZ

#### **Answer:** B

7. Don needs to parse an ATOM feed return from a REST based service. Which of the following frameworks is a supported solution for parsing ATOM feeds using Java and AJAX?

A.The DOJO Toolkit 1.1

B.WebSphere Feature Pack for Web 2.0

C.WebSphere Feature Pack for Web Services

D.Java Architecture for XML Bindings (JAXB) WHelveticaArialZ

#### **Answer:** B

8. The marketing department wants to create a new promotion portal page to attract return customers. The page can only be included in the portal navigation by customers who have made a purchase in the last 30 days. Which of the following options will permit the new page to be displayed to only customers who made a purchase is the last 30 days?

A.Using the Manage Pages portlet, edit the page parameter to reference an application visibility policy.

Create a new policy that uses the recentPurchaseDate user attribute to set the page visible if the date is less than 31 day old.

B.Create a visibility rule that uses the recentPurchaseDate user attribute to return true if the date is less than 31 days old. Then use the Edit Page Properties portlet to select the rule.

C.Create a visibility policy that uses the recentPurchaseDate user attribute to return true if the date is less than 31 days old. Then use the Edit Page Properties portlet to select the policy.

D.Using the Resource Policy portlet, select page resources, and select the new promotion page assign access option. Next select the users role. Add a visibility rule that uses the recentPurchaseDate user attribute to return true if the date is less than 31 days old. WHelveticaArialZ

#### **Answer:** B

9. The Web 2.0 theme with support for client-side aggregation is based on the differential page rendering (DPR) model. What key performance feature is provided by DPR?

A.Caching of portlet content.

B.Automatically converts server side portlets to client side portlets.

C.Only refreshes portions of the page that were affected by user interaction.

D.Allows faster performing portlets to render prior to slower running portlets.WHelveticaArialZX

#### **Answer:** C

10. Unlike server-side aggregation portal pages using client-side aggregation log errors to the client.

When using client-side aggregation how can errors logged to the client be viewed from the server?

A.They cant be viewed on the server.

B.Add isDebug:true to debugOptions.jspf, load a page using client-side aggregation, add javascript:toggleDebugForm() to browser address bar

C.Add isDebug:true to Default.jsp, load a page using client-side aggregation, add javascript:toggleDebugForm() to browser address bar

D.Add isDebug:true to headExtras.jspf, load a page using client-side aggregation, add javascript:toggleDebugConsole() to browser address barWHelveticaArialZ

#### **Answer:** D

The safer , easier way to help you pass any IT exams.

11. What additional step is necessary when deploying the Remote Rendering Portlet to a page that uses the client-side aggregation mode?

A.No additional steps are necessary.

B.Remove the Remote Rendering Portlet from the blacklist.

C.Create an HTTP proxy for AJAX to allow the portlet to render content

D.This is not possible as the Remote Rendering Portlet is not compatible with Portal Web 2.0 theme.WHelveticaArialZ

#### **Answer:** C

12. Evan is developing a Composite Application and some portlets come from a third party vendor. What would be the best means to force Server Side Aggregation mode for the page in the Composite Application?

A.Add the portlet UID found in the web.xml to the Portlet Blacklist.

B.Define a Composite Application policies to force Sever Side Aggregation

C.Add the RenderMode page parameter to force Server Side Aggregation.

D.Add custom logic in the theme to trigger the isSSA and isCSA page variables.WHelveticaArialZ

#### **Answer:** C

13. Cheng is developing a portlet which is not compatible with the Client Side Aggregation mode. What is

the best means to indicate that this portlet only supports Server Side Aggregation mode?

A.Set the com.ibm.wps.web2.renderMode context parameter in the portlet.xml

B.Set the com.ibm.wps.web2.renderMode init parameter in the portlet.xml

C.Set the com.ibm.wps.web2.renderMode portlet preference in the portlet.xml

D.Set the com.ibm.wps.web2.renderMode context parameter in the web.xmlWHelveticaArialZ

#### **Answer:** B

14. A customer has requirements to remotely search portal user profiles based on attributes of the profile using web services. How can this be accomplished in portal? A.By means of the Remote Portal Search Service

B.By means of the Remote PUMA SPI REST Service

C.By means of the Remote Virtual Member Manager Service

D.By means of the user repository APIs and wrap web services around API callsWHelveticaArialZ

## **Answer:** B

15. A new site needs to be created within portal with its own title, user repository, default content, and branding. What single portlet is provided for creating a new site within portal?

## A.Content Authoring Portlet

- B.Theme Customizer Portlet
- C.Virtual Portal Manager Portlet
- D.New Site Creation Wizard Portlet WHelveticaArialZ

## **Answer:** D

16. Whats is a processing advantage of public parameters over eventing?

A.No action phase required.

- B.No limits to the payload data.
- C.No need to distribute events to portlets.

D.Notifications are handled by the browser.WHelveticaArialZ

## **Answer:** A

17. Aside from normal steps for deploying portlets to a page what additional step, if any, is necessary to

configure a portlet using the Struts MVC Framework and a portlet using the Java Server Faces

Framework to the same portal page?

- A.Server side aggregation must be forced on page
- B.Both portlets must comply with the JSR168 Portlet Specification
- C.No additional steps are required
- D.Framework Jars must be added to WebSphere Application Server Shared LibrariesWHelveticaArialZ

## **Answer:** C

18. What two portlet frameworks are built upon the Model View Controller pattern?

A.Basic Portlet and IBM Portlet Frameworks

- B.Faces Portlet and Struts Portlet Frameworks
- C.JSR 168 Portlet and IBM Portlet Frameworks
- D.JSR 168 Portlet and JSR 268 Portlet FrameworksWHelveticaArialZ

## **Answer:** B

- 19. Which portlet framework is designed to understand two-phase request processing?
- A.Faces Portlet Framework
- B.Struts Portlet Framework
- C.Spring Portlet Framework
- D.JSR 268 Portlet FrameworkWHelveticaArialZ

# **Answer:** C

20. How can a non-J2EE web application located on a separate domain from portal be integrated into

portal without programming and provide bookmarkability?

A.Configure non-J2EE application to display within RSS Portlet

B.Configure non-J2EE application to display within iFrame Portlet

C.Configure non-J2EE application to display within Web Content Viewer Portlet

D.Configure non-J2EE application to display within WebSphere Application Integrator PortletWHelveticaArialZ

# **Answer:** D

21. A remote portlet is integrated into a portal implementation using WSRP. What new WSRP 2.0 feature is enabled in WebSphere Portal 6.1 for sharing parameters with other portlets without the wiring the producer and consumer portlet ?

A.Eventing

B.Cookie Handling

C.Resource Serving

D.Public Render ParametersWHelveticaArialZ

**Answer:** D

22. A medical equipment manufacturer has upgraded to WebSphere Portal V6.1 and would like to leverage features available in portlets running on a separate corporate portal. It is decided the integration will be implemented using WSRP 2.0. At a minimum what must be done in order to take advantage of the new WSRP 2.0 features such as resource serving in WebSphere Portal V6.1?

A.Enable WSRP 2.0 in administration console.

B.Build a consumer portlet based on the JSR 168 Portlet specification

C.Build a consumer portlet based on the JSR 268 Portlet specification

D.Integration with WSRP 2.0 not supported in WebSphere Portal V6.1WHelveticaArialZ

#### **Answer:** C

23. What is the outcome of the com.ibm.portal.auth.stepupStepUpAuthHandlers establishAuthLevel method implementation returning null?

A.Null pointer exception is thrown

B.User is redirected to portal login page

C.Error 404 "Page not found" is the error page displayed

D.Authentication level is assumed to be successfully established WHelveticaArialZ

#### **Answer:** D

24. Cheng is a registered user of his companys intranet portal. He accesses the portal by means of a web browser with a valid RememberMe cookie but he has not logged into the portal during the current session. How does the portal treat Cheng?

A.Identified and authenticated

- B.Identified and unauthenticated
- C.Unidentified and authenticated
- D.Unidentified and unauthenticatedWHelveticaArialZ

#### **Answer:** B

25. A bookstore using portal would like to provide recommendations for books to identified users. The user profile attributes are limited to username, first name, last name, and location but there is an abundance of information about the users ratings of books theyve purchased or read. Which personalization filtering type is most appropriate for this situation?

A.Rules Engine

B.Simple Filtering

C.Attribute Filtering

D.Collaborative FilteringWHelveticaArialZ

**Answer:** D

26. What browser restrictions, if any, exists for clients connecting to WebSphere Portal to display content? A.None

B.Clients must be running Microsoft Internet Explorer V7 or Firefox V1.5.0.7

C.Clients can run any version of Microsoft Internet Explorer or Firefox browsers

D.Clients must be running Microsoft Internet Explorer V6 or greater or Firefox V2.0WHelveticaArialZ

**Answer:** A

27. An automobile manufacturer decides to set up developer environments using a portal single server topology using the out of box database and security. In addition to WebSphere Portal what will be installed

on the server using this topology?

A.WebSphere Application Server

B.WebSphere Application Server and Derby Database

C.WebSphere Application Server, Derby database, and the Derby user repository

D.WebSphere Application Server, Cloudscape database, and IBM Tivoli Directory ServerWHelveticaArialZ

#### **Answer:** B

28. A traditional J2EE web application is being ported to WebSphere Portal V6.1 as a portlet application. The J2EE web application is dependant on a custom Java application that wraps API service calls to a legacy ERP system. The service calls will be leveraged by multiple portlets. In order to better leverage built in portal features how might this Java application be re-architected in portal?

A.Convert the Java application into a portlet

B.Convert the Java application into a portlet service

- C.Convert the Java application into a separate portlet application
- D.There are no built in portal features for handling Java applicationsWHelveticaArialZ

## **Answer:** B

29. A traditional J2EE web application is being ported to WebSphere Portal V6.1 as a portlet application. Its expected many of the actions performed by the new portlet application will require significant processing to generate the expected output. To improve performance this output should be cached based on specific request parameters and attributes. What portal feature provides this type of caching?

- A.Portal Caching
- B.Session Caching
- C.Output Caching
- D.Portlet Fragment CachingWHelveticaArialZ

## **Answer:** D

30. What is the difference between servlet request processing and portlet request processing?

A.There are no differences between servlet and and portlet request processing.

B.Servlets use one-phase request processing while portlets use two-phase request processing

C.Servlets use two-phase request processing while portlets use one-phase request processing

D.Servlets use one-phase request processing while portlets can be configured to use either one-phase or two phase processingWHelveticaArialZ

**Answer:** D